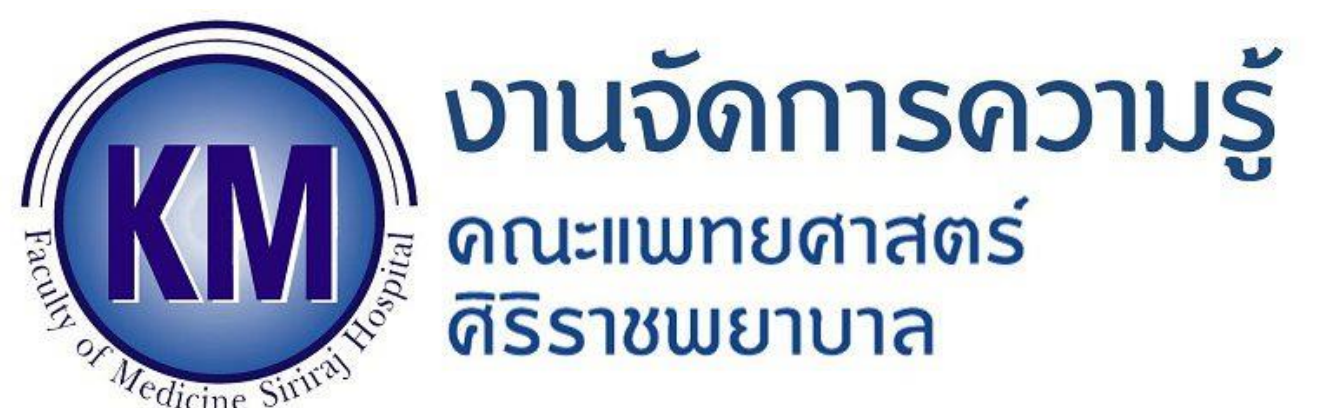

จากสถานการณ์การแพร่ระบาดของโรคติดเชื้อไวรัสโคโรนา 2019 (โควิด-19) หลายองค์กรเกิดการเปลี่ยนแปลงในการทำงาน ต้องทำงาน อยู่บ้าน (work from home) ท าให้ **zoom** ซึ่งเป็นโปรแกรมหรือ แอปพลิเคชั่นหนึ่งที่เหมาะกับการประชุมออนไลน์ เข้ามามีบทบาท ส าคัญขึ้นทันที เนื่องจากติดตั้งง่าย ใช้งานได้ทั้งคอมพิวเตอร์ และมือถือ สามารถเข้าร่วมประชุมได้ไม่ว่าคุณจะอยู่ที่ไหน เพียงแค่คุณมี อินเตอร์เน็ตสำหรับออนไลน์

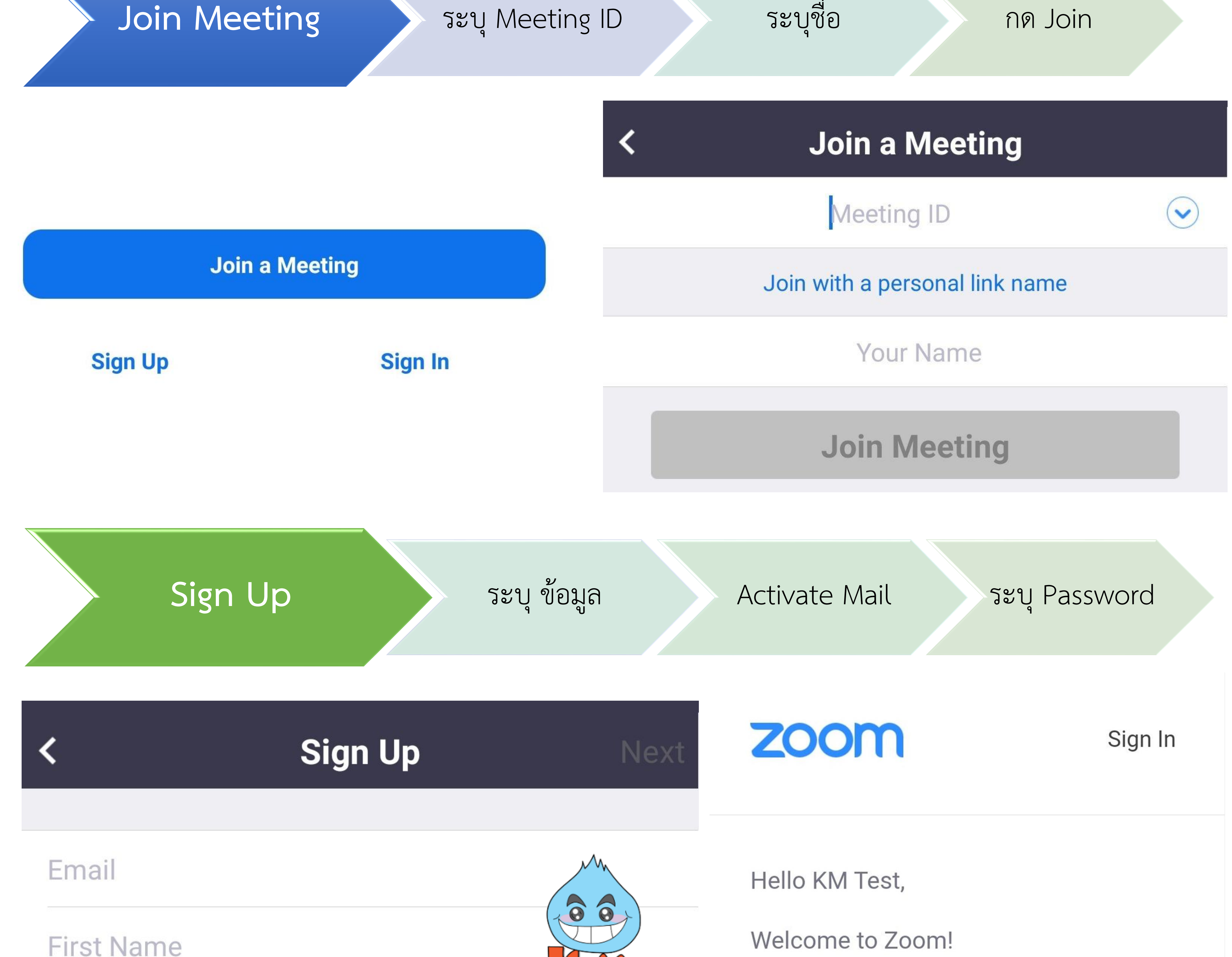

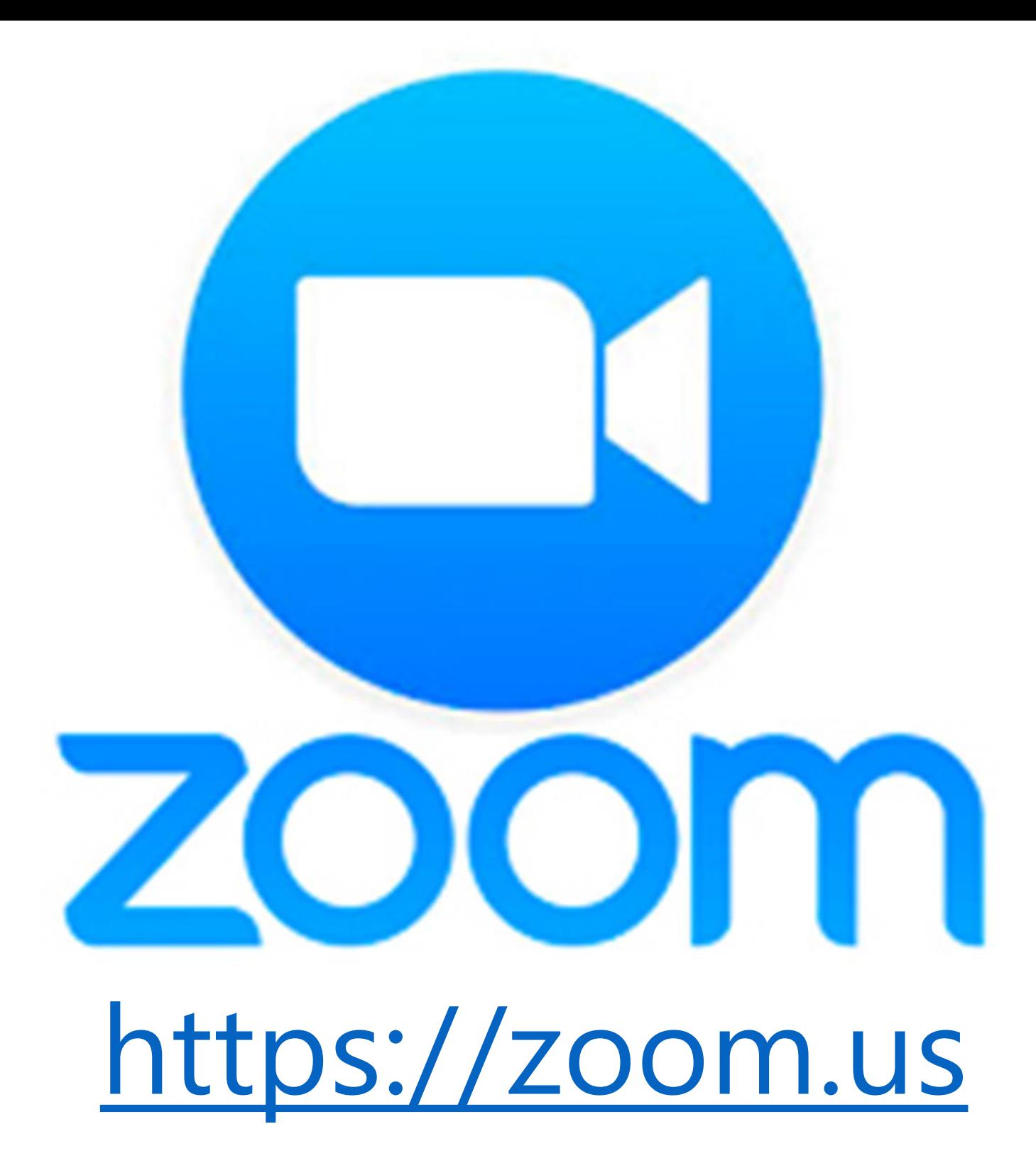

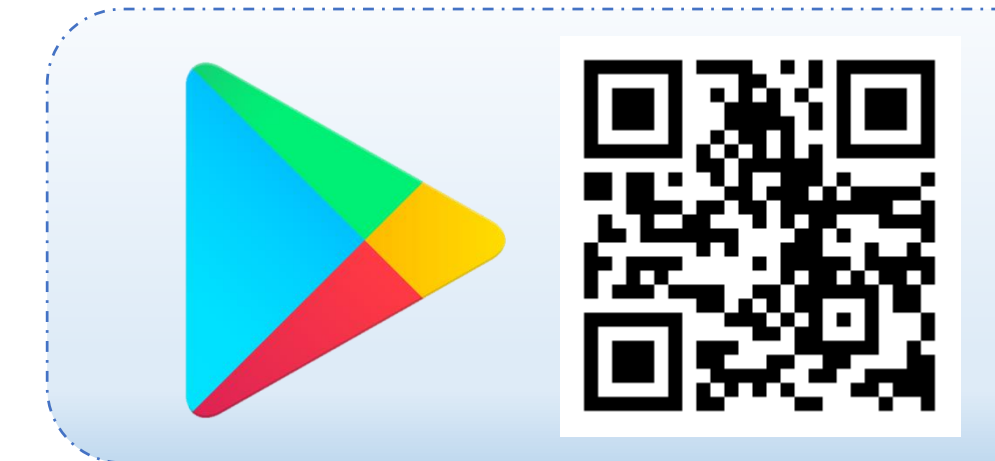

**Download ZOOM Cloud Meetings**

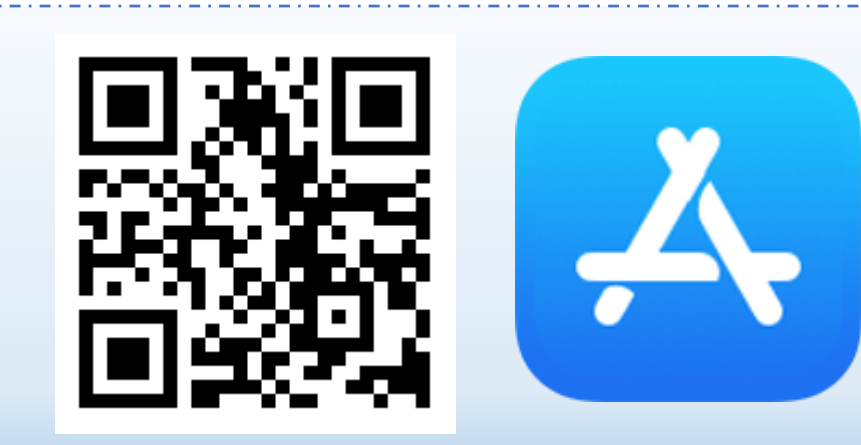

**IT น่ารู้กับ Mr.KM**

To activate your account please click th e button below to verify your email addr ess:

## **Activate Account**

## agree to the Terms of Service.

**Last Name** 

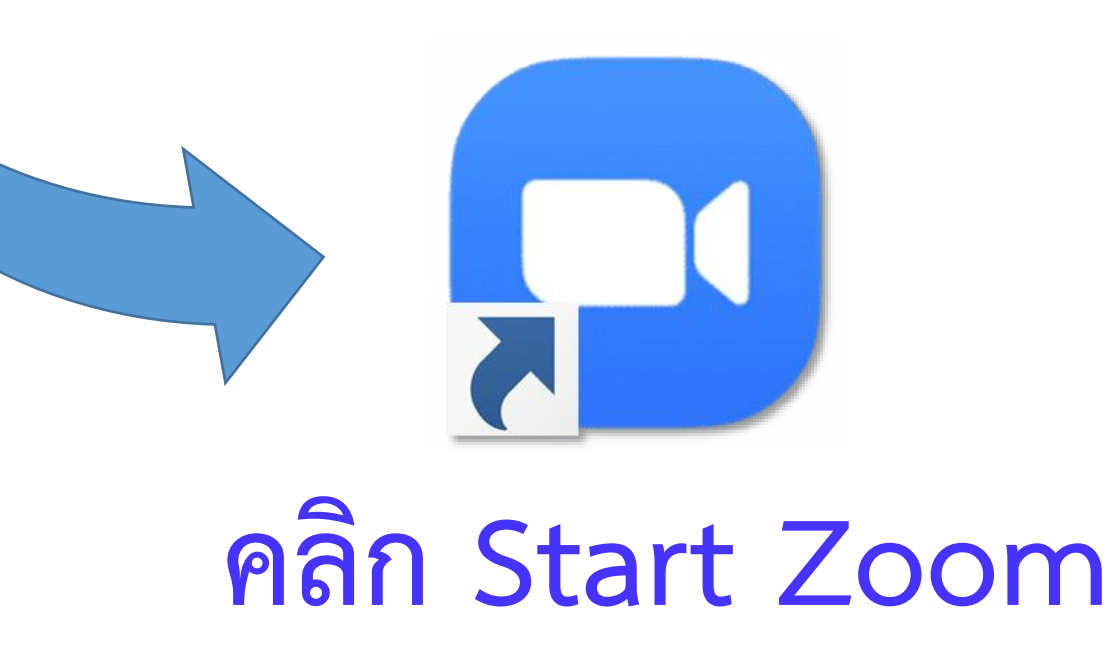

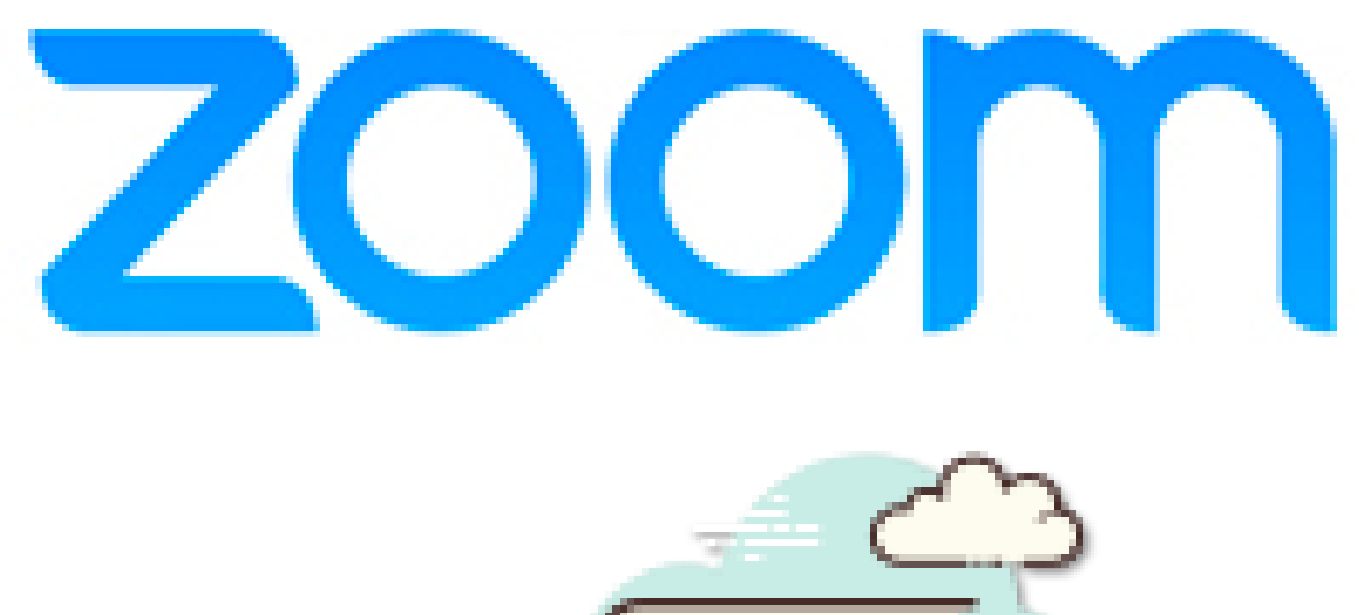

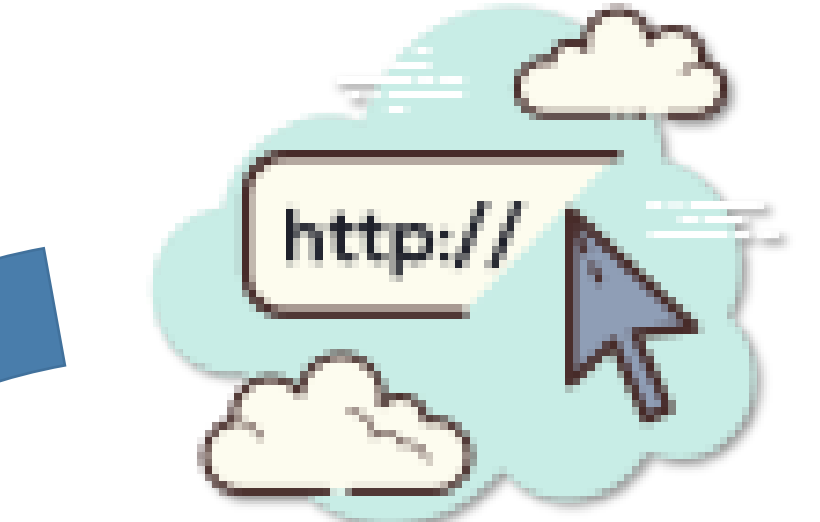

**zoom.us/download**

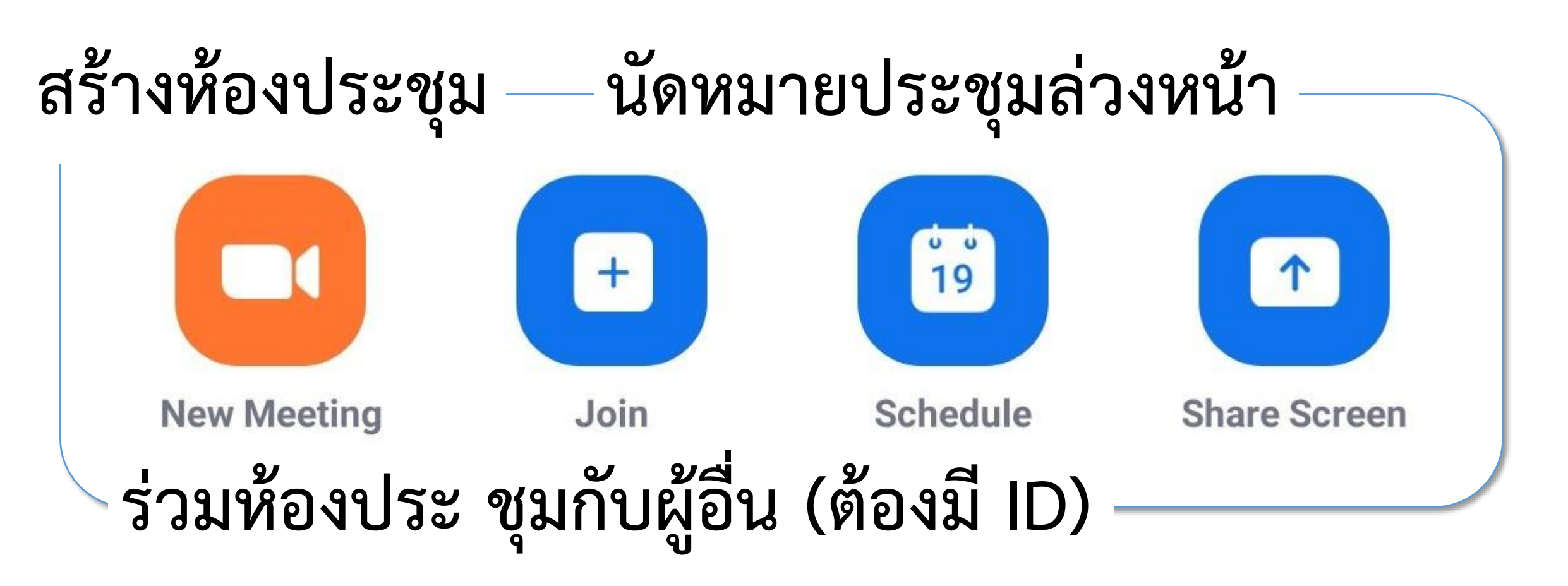

 $\odot$   $\odot$ 

**IT น่ารู้กับ Mr.KM**

**ใช้ได้ทั้ง Android, iOS และ PC** 

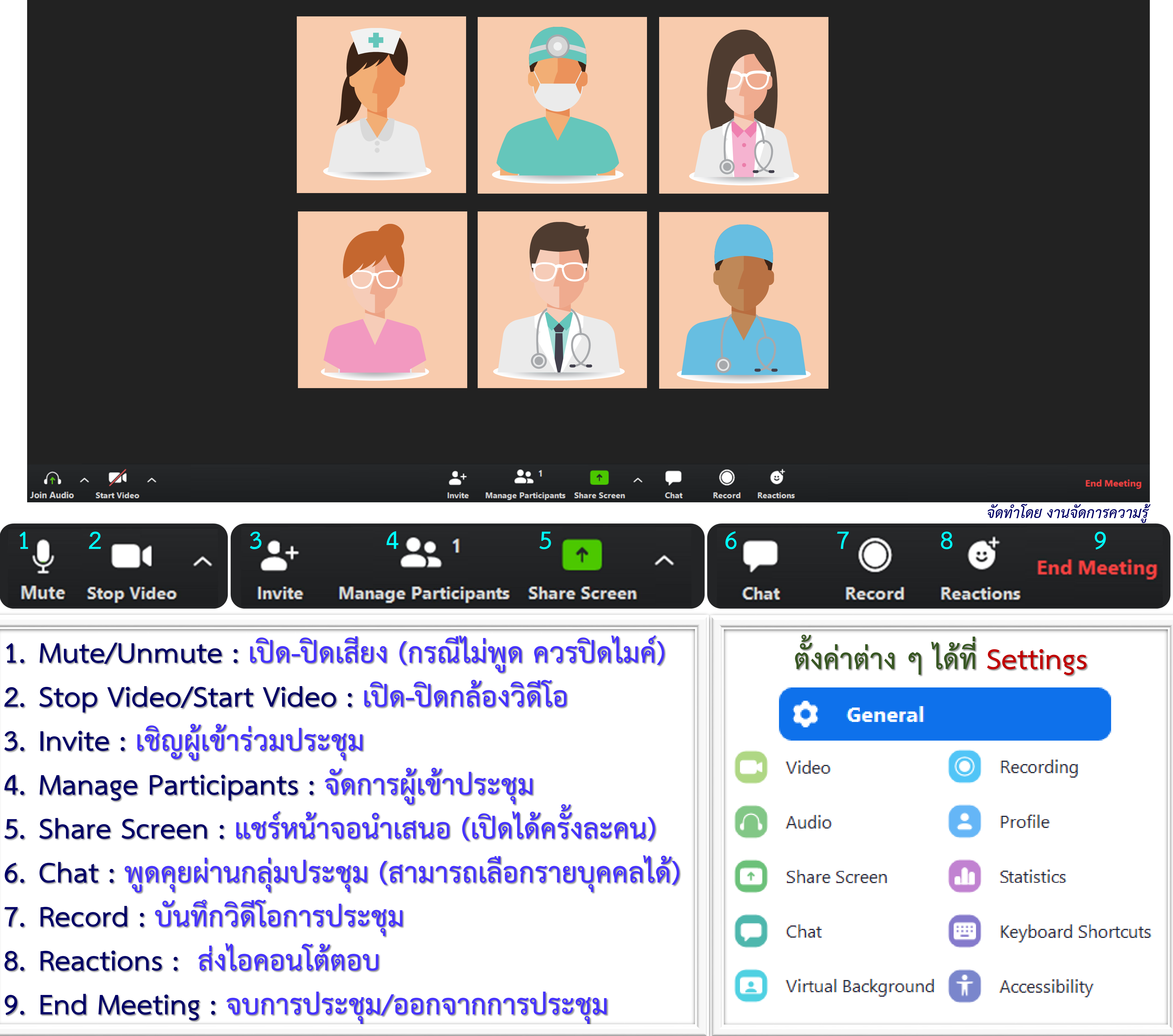

- 
- 
- 
- 
- 
- 
- 
- 
- 
- **สามารถ Share Scene หน้าจอได้**
- **ปรับ Skin Tone และเปลี่ยนพื้นหลังได้**
- **ฟรี! ประชุม 100 คน และบันทึกได้ 40 นาที**